# RadGrid VS ASP.NET GridView

## Design time support

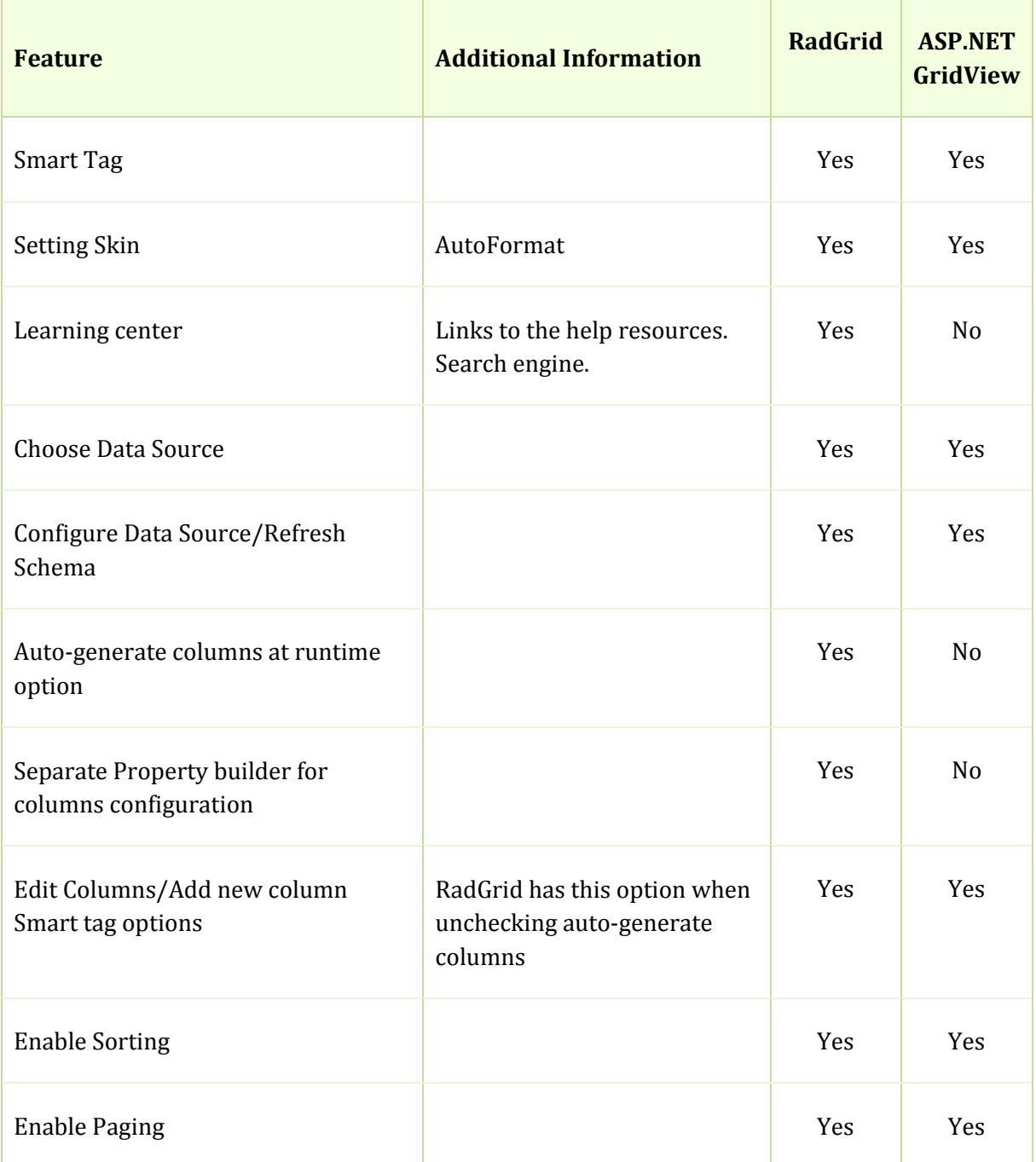

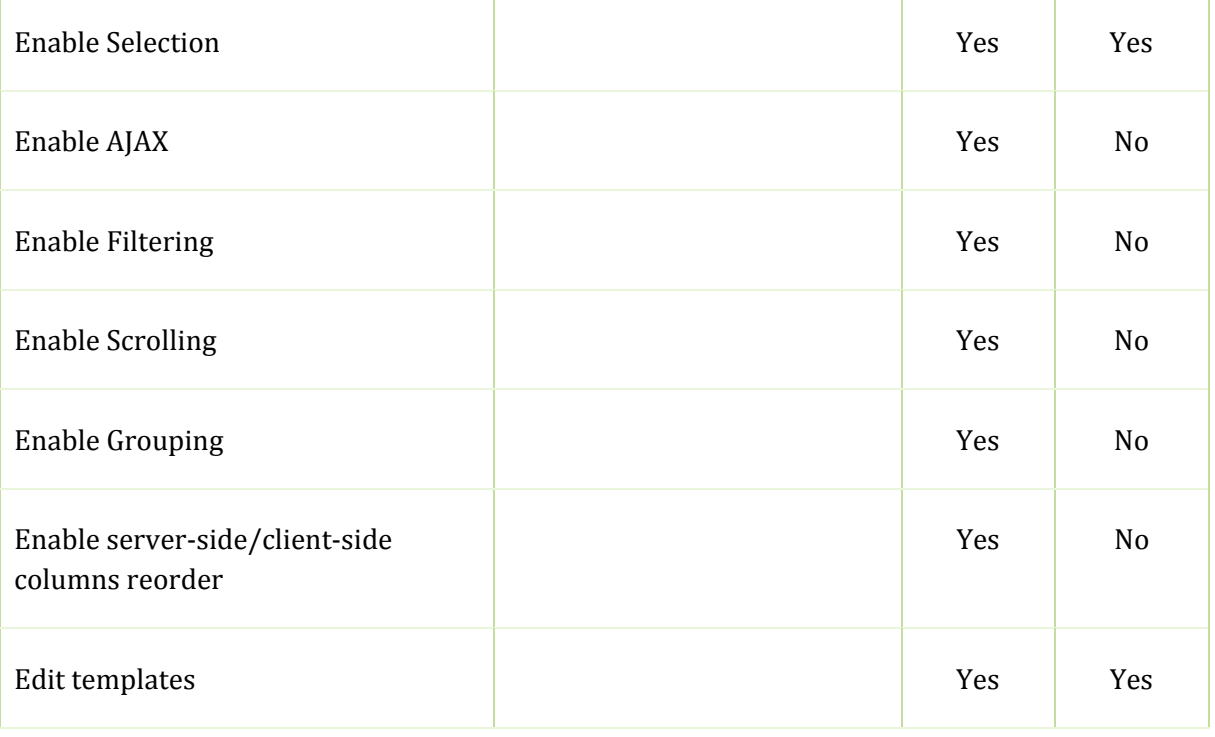

## Column types

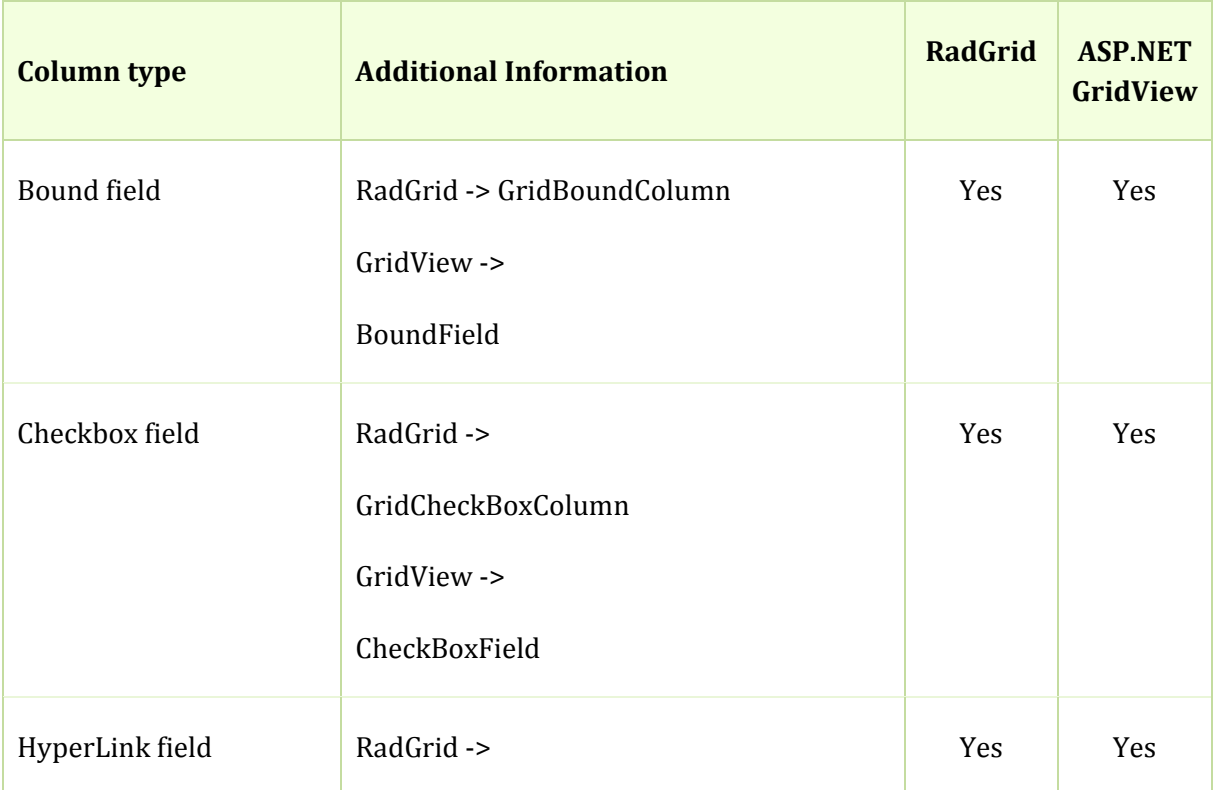

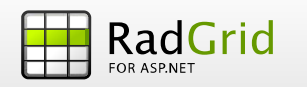

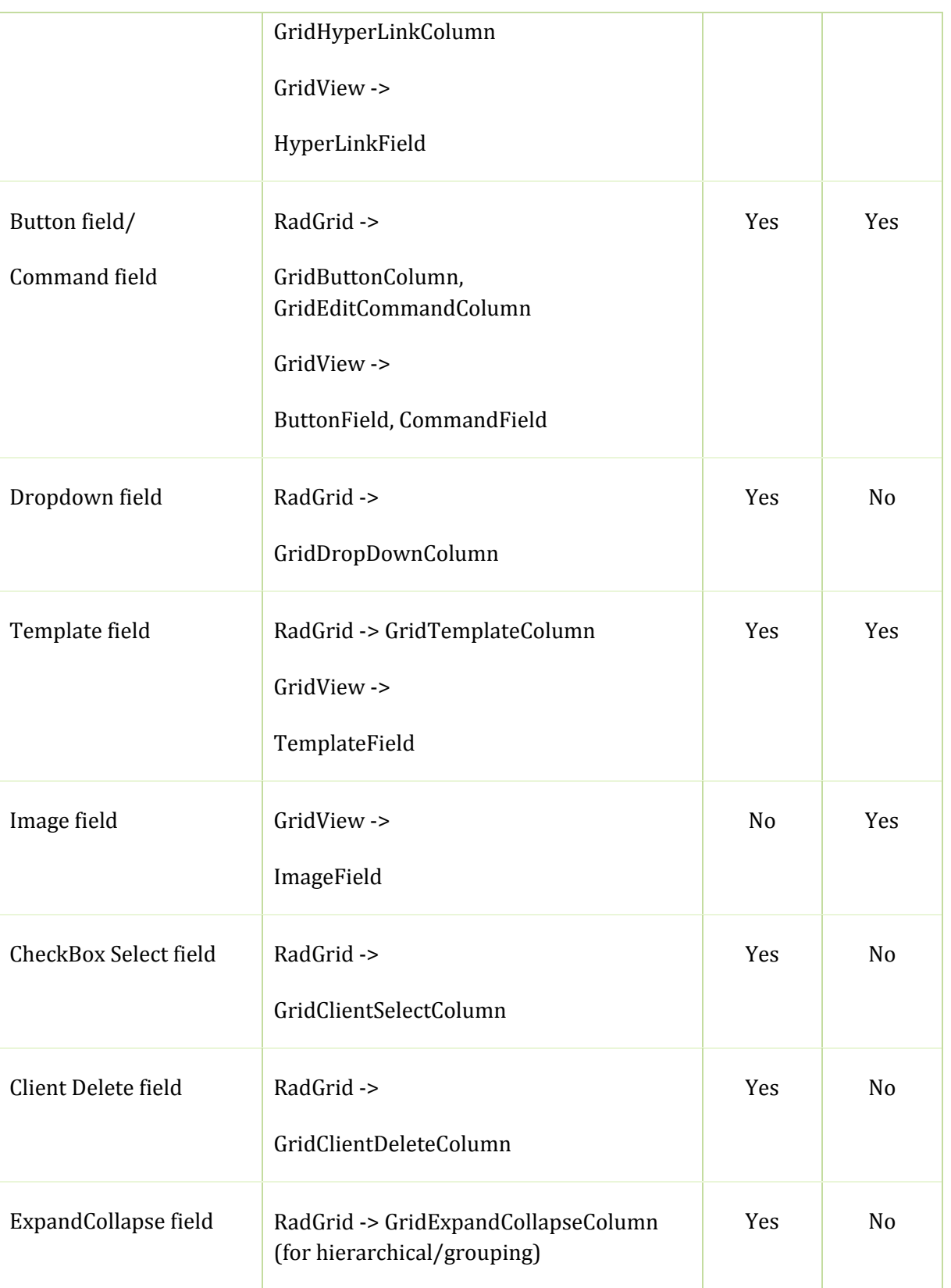

3

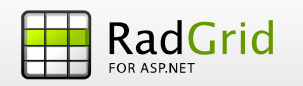

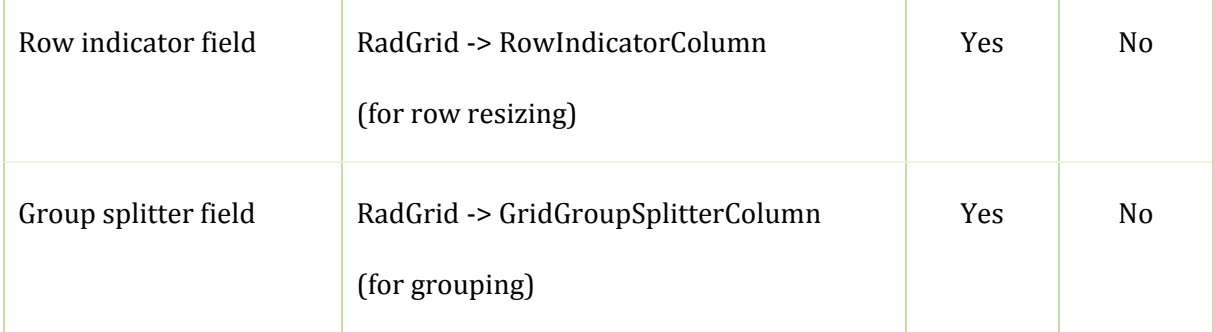

### Row types

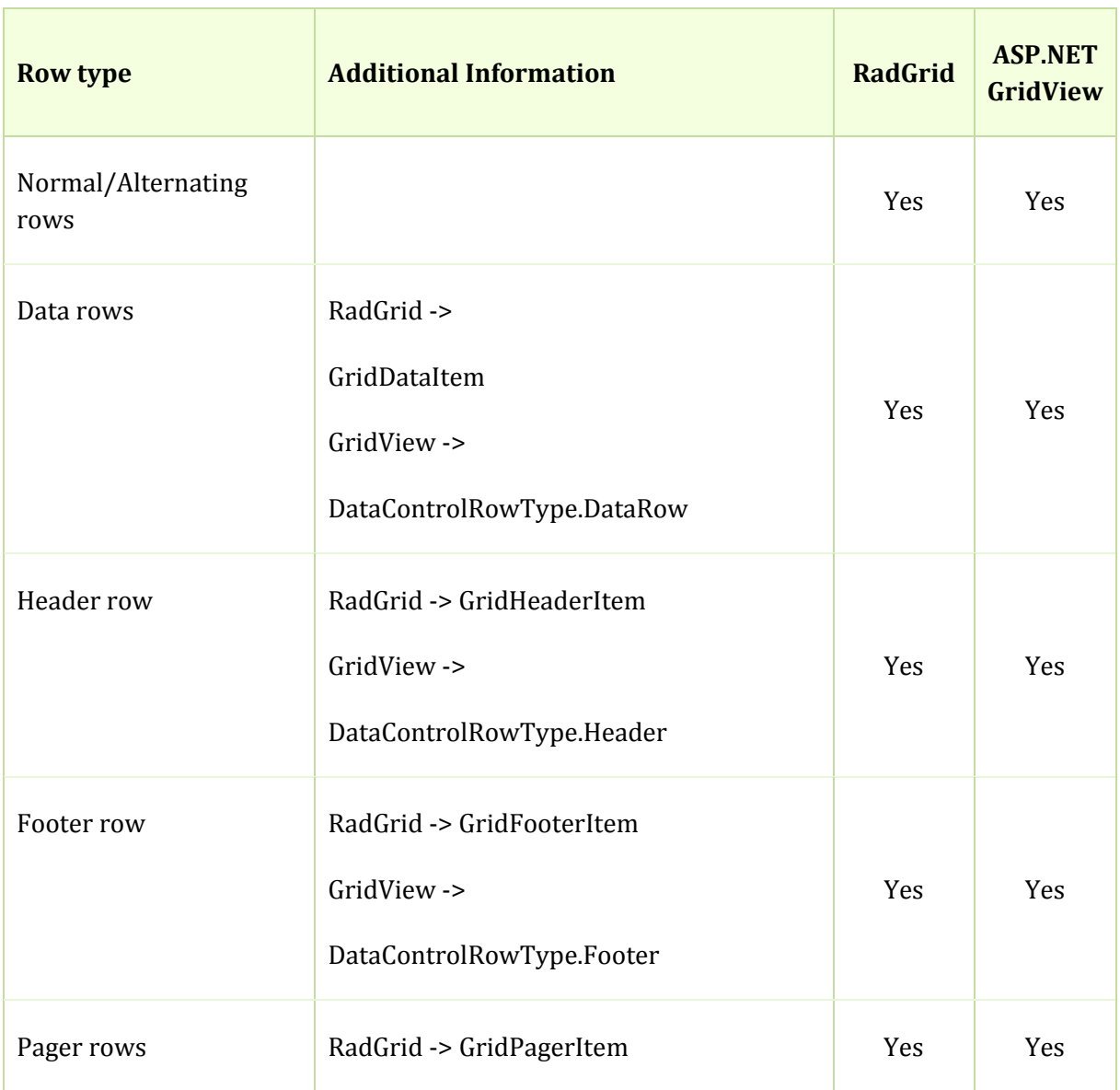

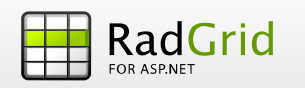

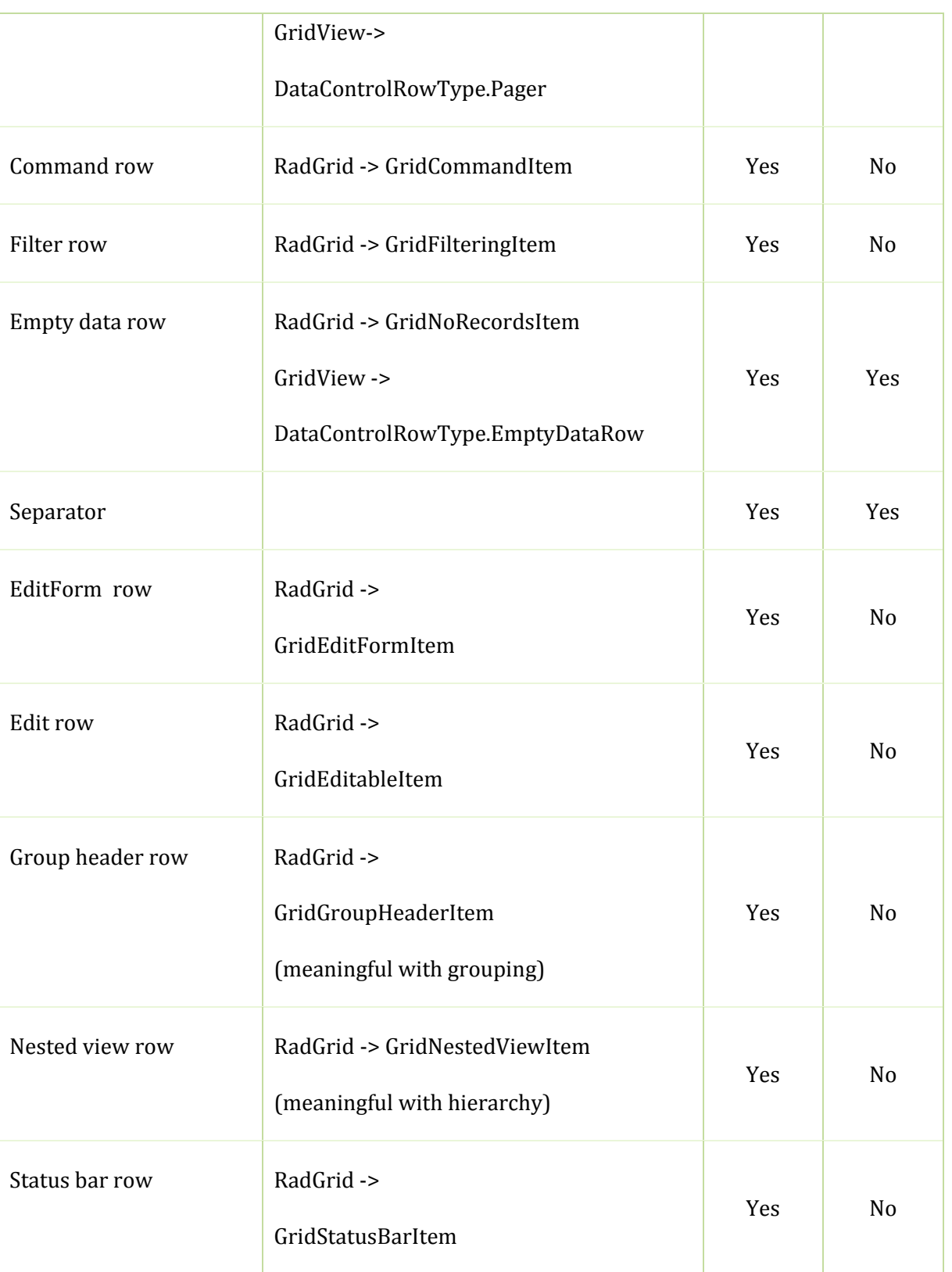

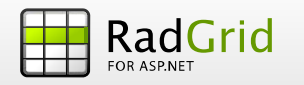

## DataBinding

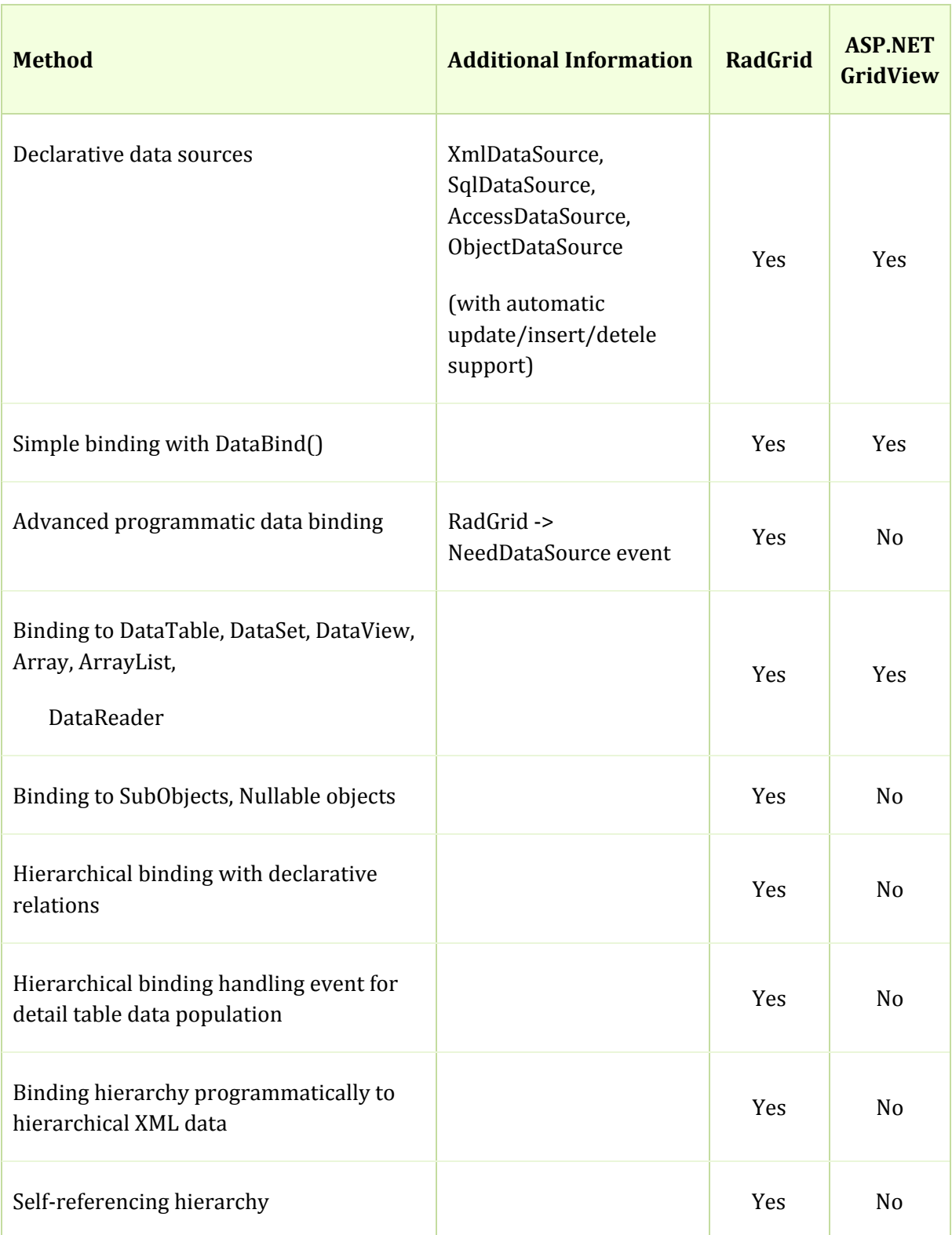

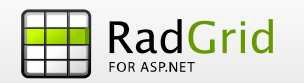

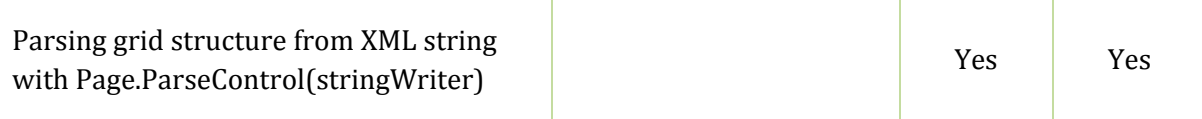

### Server‐Side API

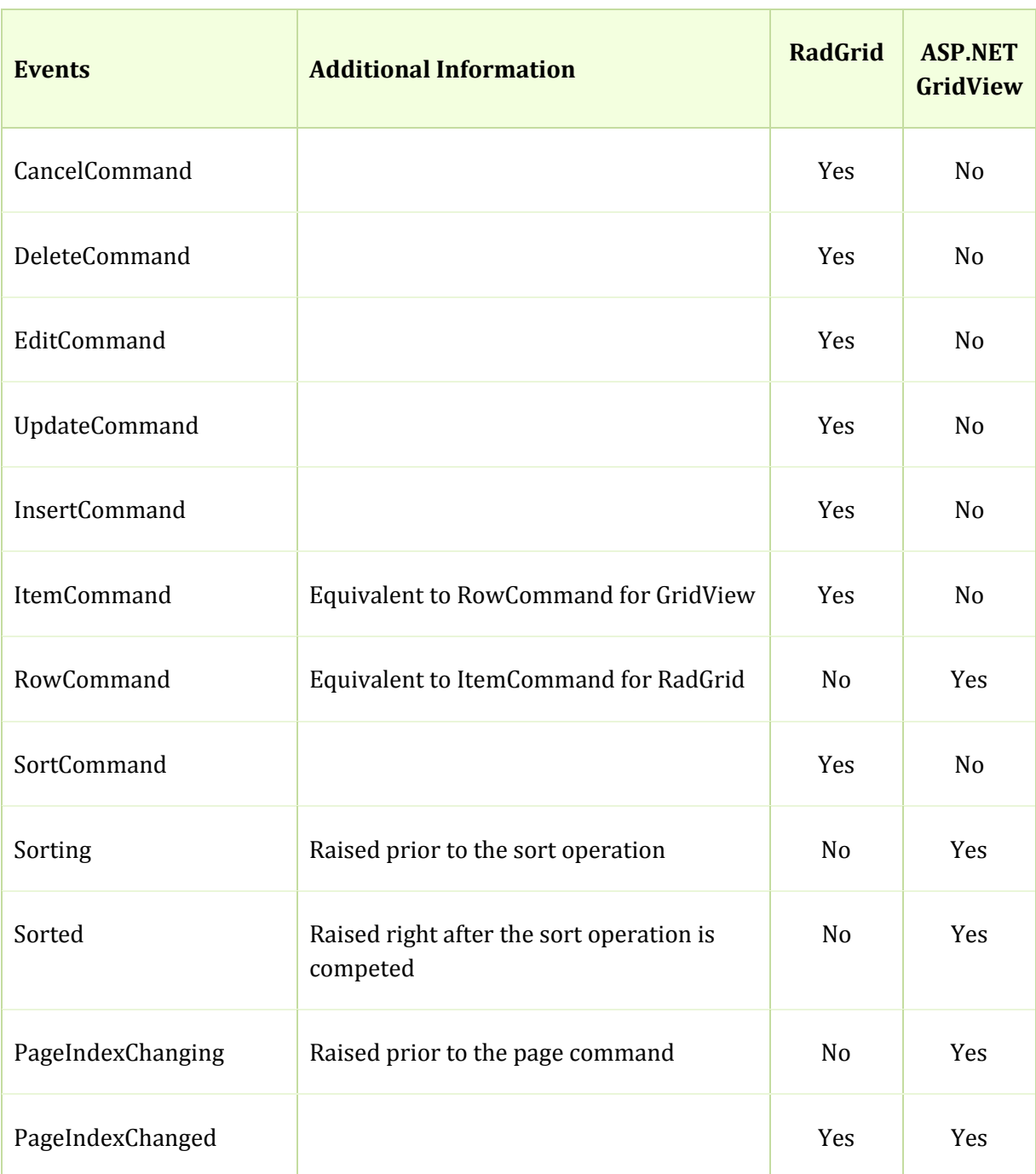

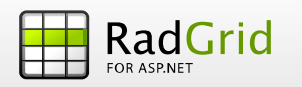

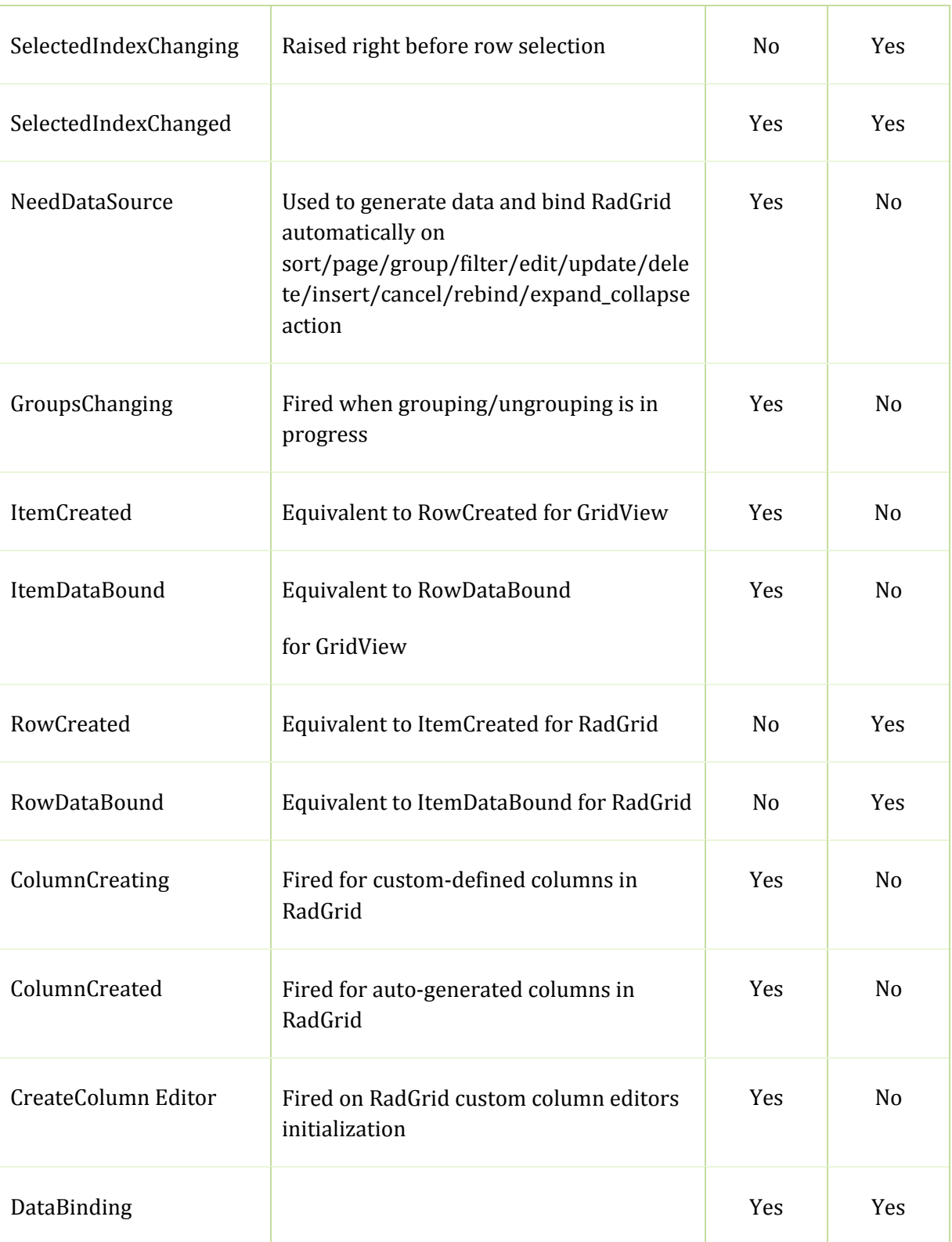

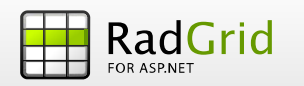

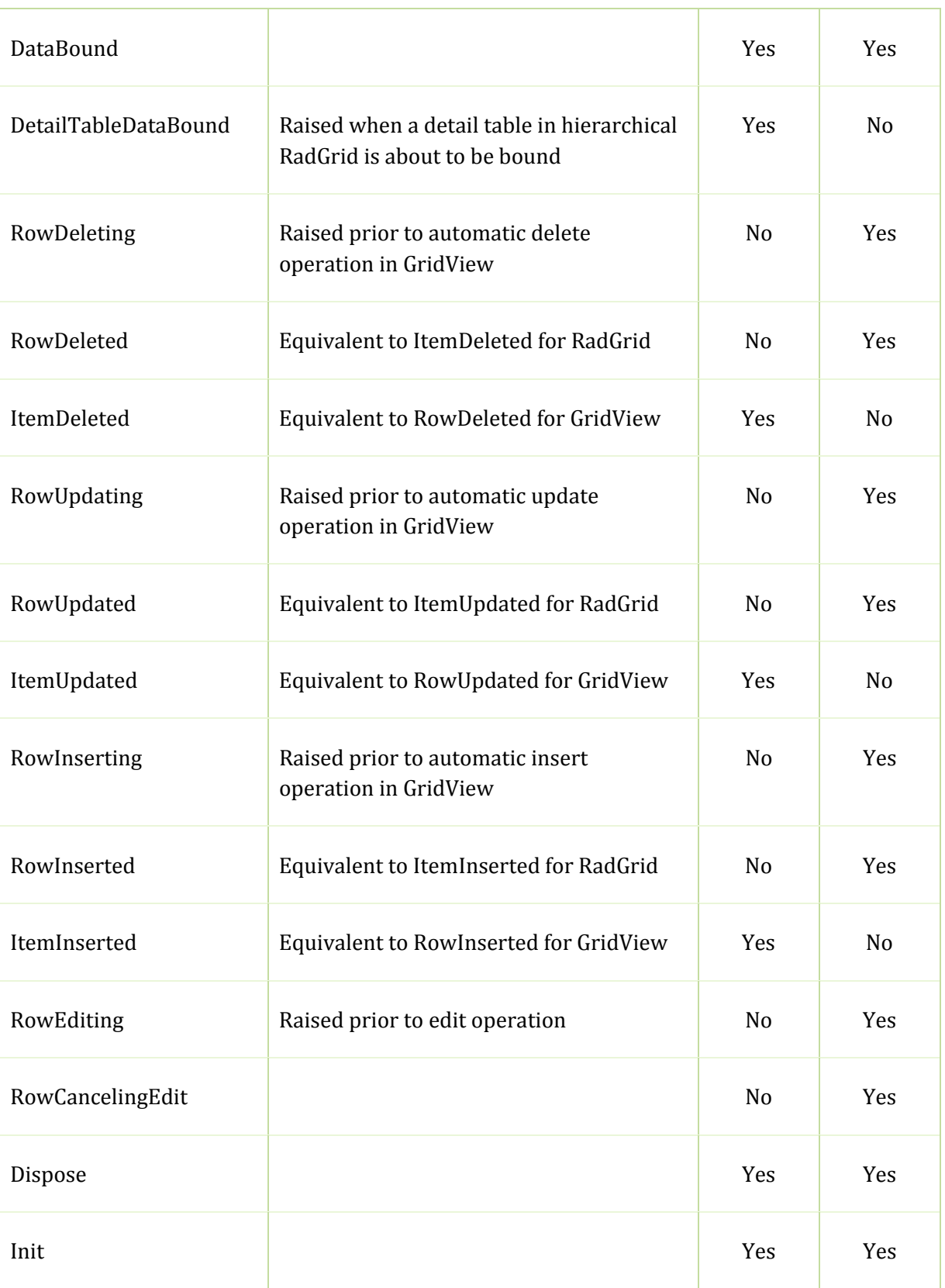

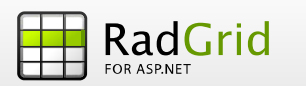

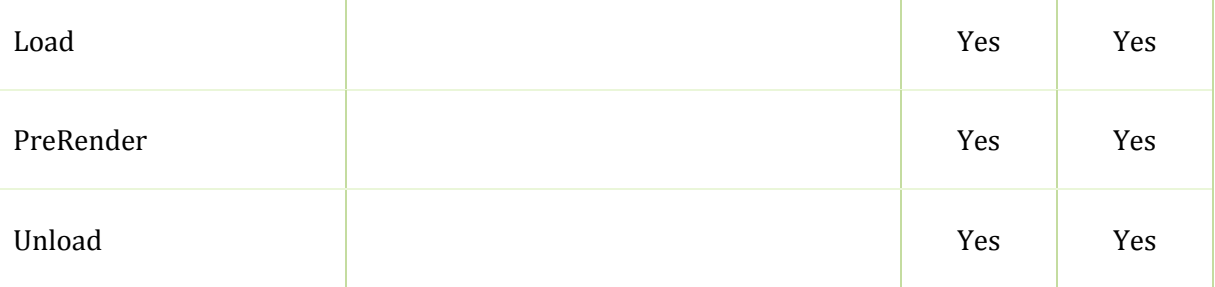

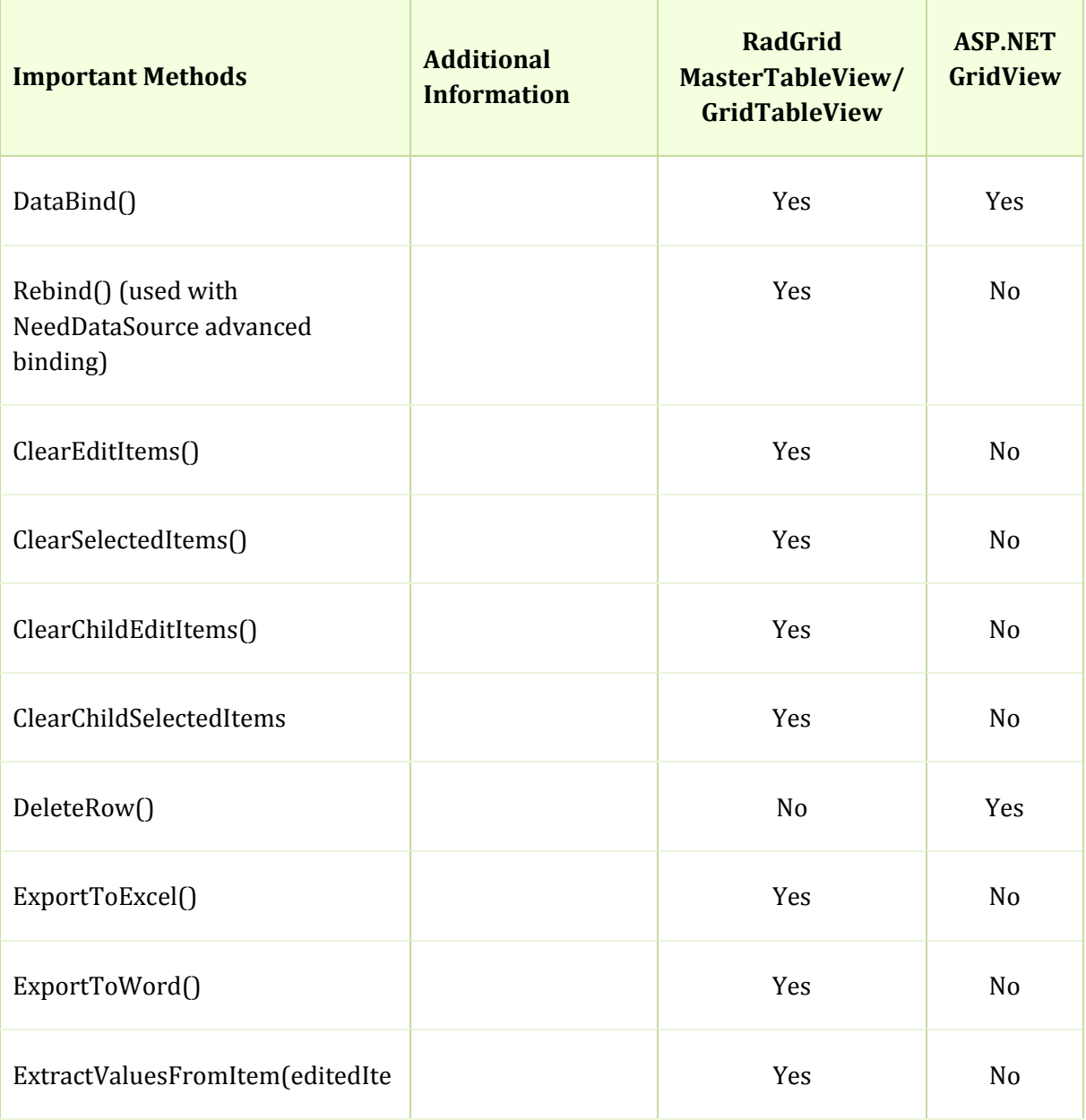

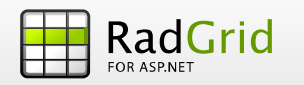

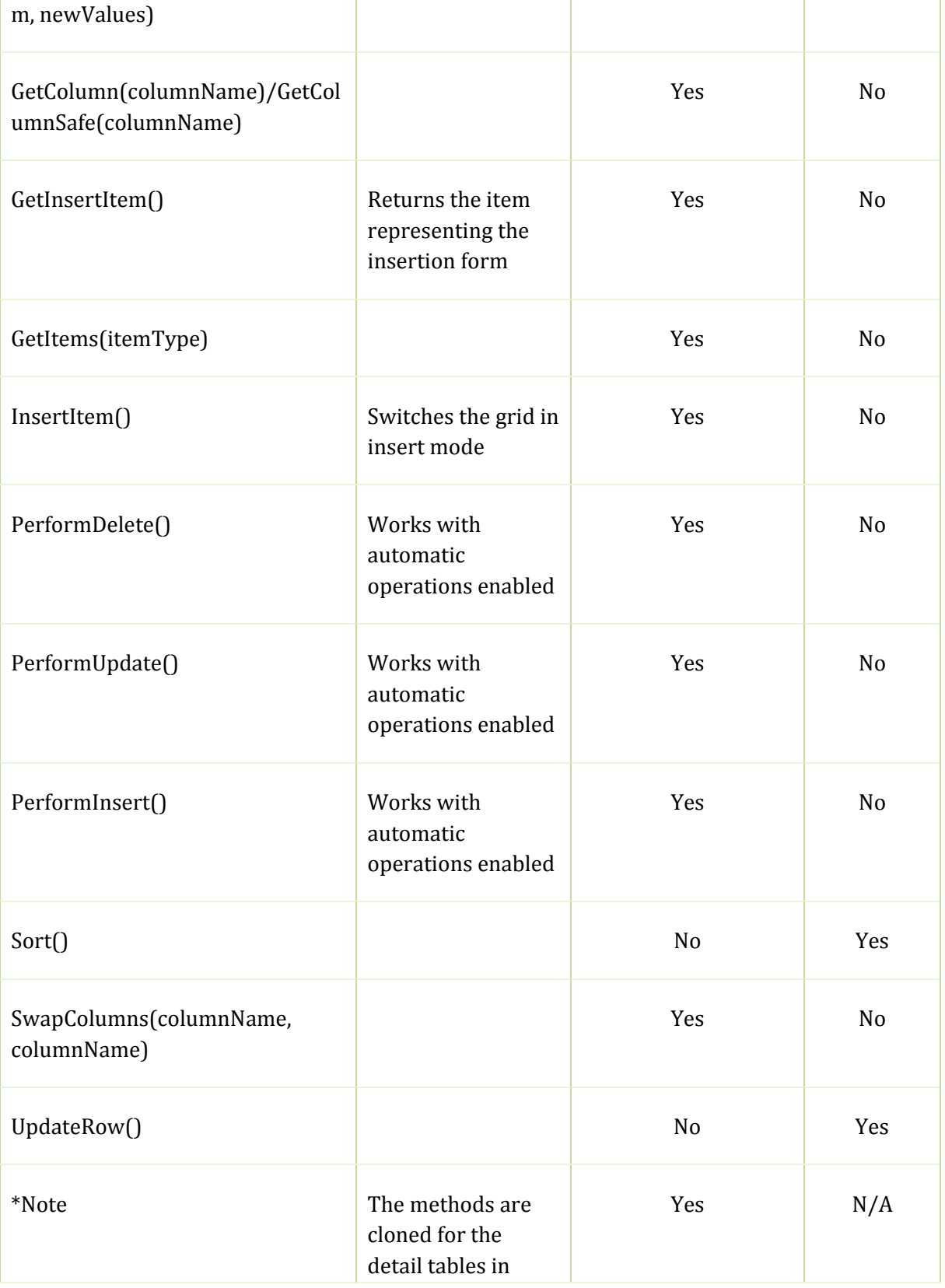

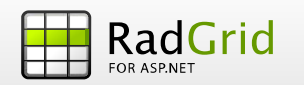

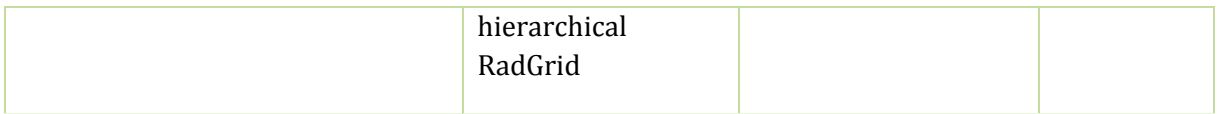

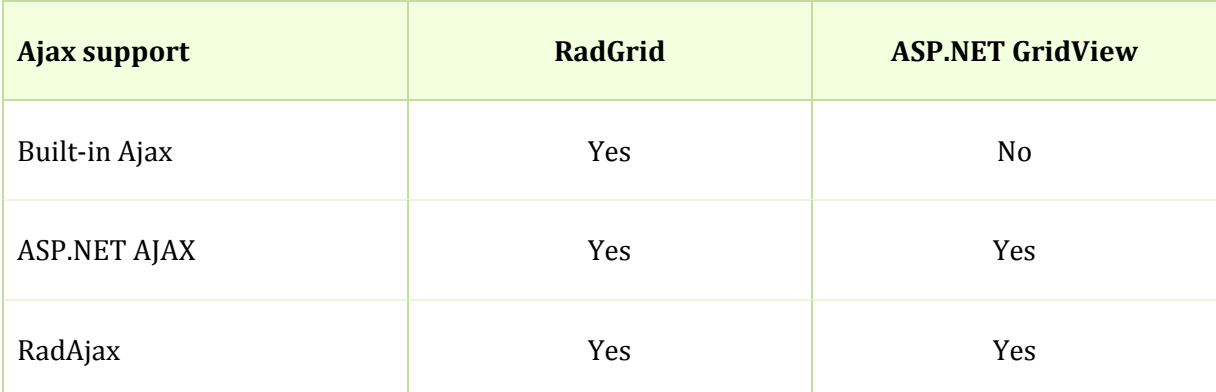

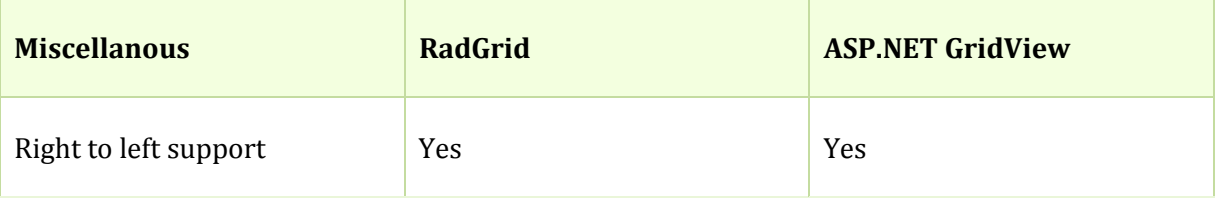

#### Client‐Side API

RadGrid provides rich client‐side API including various client‐side events. Further information can be found in this help topic, the *Clientside API reference* chapter from the online documentation: http://www.telerik.com/help/aspnet/grid/

and the online demos under the Client-side API and event category: http://www.telerik.com/demos/aspnet/Grid/Examples/Overview/DefaultCS.aspx

The ASP.NET GridView provides no client‐side API.

# FEATURES THAT ARE AVAILABLE ONLY IN RADGRID

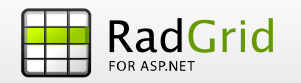

1. Column/row/grid resizing and column reordering: http://www.telerik.com/demos/aspnet/Grid/Examples/Client/Resizing/DefaultCS.aspx

2. Advanced binding through NeedDataSource event:

http://www.telerik.com/demos/aspnet/Grid/Examples/Programming/NeedDataSource/DefaultCS.aspx

Hierarchy with declarative relations and detail table event handling, several tables at a level, client/server/ajax hierarchy load modes:

http://www.telerik.com/demos/aspnet/Grid/Examples/Hierarchy/DeclarativeRelations/DefaultCS.aspx

http://www.telerik.com/demos/aspnet/Grid/Examples/Programming/DetailTableDataBind/DefaultCS.aspx

http://www.telerik.com/demos/aspnet/Grid/Examples/Hierarchy/TwoTablesAtLevel/DefaultCS.aspx

http://www.telerik.com/demos/aspnet/Grid/Examples/Hierarchy/HierarchyLoadModeMixed/DefaultCS.asp

3. Self‐referencing hierarchy:

http://www.telerik.com/demos/aspnet/Grid/Examples/Hierarchy/SelfReferencing/DefaultCS.aspx

4. Light viewstate mode (DataSourcePersistenceMode = NoPersistence):

http://www.telerik.com/demos/aspnet/Grid/Examples/Programming/ViewState/DefaultCS.aspx

5. Wider variety of pager modes (including slider), alphabetic paging, SEO paging:

http://www.telerik.com/demos/aspnet/Grid/Examples/GeneralFeatures/Paging/DefaultCS.aspx http://www.telerik.com/demos/aspnet/Grid/Examples/Programming/Slider/DefaultCS.aspx http://www.telerik.com/demos/aspnet/Grid/Examples/Programming/SEOPaging/DefaultCS.aspx

6. Pager template support:

http://www.telerik.com/demos/aspnet/Grid/Examples/Programming/PagerTemplate/DefaultCS.aspx

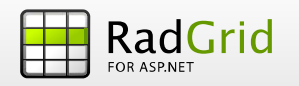

7. Custom paging:

http://www.telerik.com/demos/aspnet/Grid/Examples/Programming/CustomPaging/DefaultCS.aspx

8. Vertical/horizontal scrolling, virtual scrolling/paging:

http://www.telerik.com/demos/aspnet/Grid/Examples/Client/Scrolling/DefaultCS.aspx

http://www.telerik.com/demos/aspnet/Grid/Examples/AJAX/VirtualScrollPaging/DefaultCS.aspx

9. Single/multi-row selection with GridClientSelectColumn, holding [Shift]/[Ctrl] keys or dragging a region with the mouse:

http://www.telerik.com/demos/aspnet/Grid/Examples/Client/Selecting/DefaultCS.aspx

10. Export to Word/Excel: http://www.telerik.com/demos/aspnet/Grid/Examples/GeneralFeatures/Exporting/DefaultCS.aspx

11. AJAX mode with loading templates and automatic ajaxification for controls inside RadGrid:

http://www.telerik.com/demos/aspnet/Grid/Examples/Overview/DefaultCS.aspx (AJAX section)

12. Filtering with filter menu options (including for template columns and in hierarchy), options for changing the filter box with other control:

http://www.telerik.com/demos/aspnet/Grid/Examples/Overview/DefaultCS.aspx (Filtering section)

13. Grouping with GroupExpressions option, client/server/ajax group load modes:

http://www.telerik.com/demos/aspnet/Grid/Examples/Overview/DefaultCS.aspx (Grouping section)

14. Auto‐generated edit form with multiple columns option, WebUserControl/FormTemplate custom edit forms, value extraction through column editors and automatically with server‐side method, Edit‐on‐double‐click:

http://www.telerik.com/demos/aspnet/Grid/Examples/Overview/DefaultCS.aspx

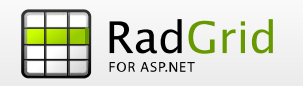

(Insert/Update/Delete section)

15. Client‐side delete:

http://www.telerik.com/demos/aspnet/Grid/Examples/Client/ClientDelete/DefaultCS.aspx

16. Command item with command item template option:

http://www.telerik.com/demos/aspnet/Grid/Examples/Programming/CommandItem/DefaultCS.aspx

17. Flexible server‐side validation:

http://www.telerik.com/demos/aspnet/Grid/Examples/DataEditing/Validation/DefaultCS.aspx

18. Skinning with single property change:

http://www.telerik.com/demos/aspnet/Grid/Examples/Styles/Skins/DefaultCS.aspx

19. Keyboard navigation:

http://www.telerik.com/demos/aspnet/Grid/Examples/Client/KeyboardNavigation/DefaultCS.aspx

20. Auto postback on row click:

http://www.telerik.com/demos/aspnet/Grid/Examples/Client/PostbackOnClientRowClick/DefaultCS.aspx

21. SortExpressions collection to separate each sort expression applied:

http://www.telerik.com/demos/aspnet/Grid/Examples/Programming/Sort/DefaultCS.aspx